# **Rullion InTime PAYE Contractor User Overview**

#### Login

You will receive an email with the link, username / password. You can reset your password to something more memorable.

### Homepage

Menu bar options Multi square icon – return to homepage Timesheets – Add new, draft and submitted Pay – Payslips, P60's letters and holiday claims Expenses – add new, draft and submitted Profiles – details of placements and clients

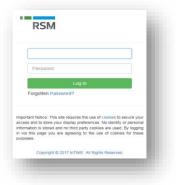

|                                                          | Expenses •s Pay                                                 | Worker _ 은 Profiles                     |                            |                          |                   |                 |             |                 |             |              |
|----------------------------------------------------------|-----------------------------------------------------------------|-----------------------------------------|----------------------------|--------------------------|-------------------|-----------------|-------------|-----------------|-------------|--------------|
| MY DETAILS                                               |                                                                 |                                         |                            |                          | _                 | CURRENT PLACEME | IENTS (1)   |                 |             |              |
| lame:                                                    | Mr Test User                                                    |                                         |                            |                          |                   |                 | Job Title   | Consultant      | Client      | Manager      |
| tef:<br>Accounts Ref:                                    | TestUser1                                                       |                                         |                            |                          |                   |                 | Electrician | Test Consultant | Test Client | Test Manager |
| forker Type:                                             | PAYE                                                            |                                         |                            |                          |                   |                 |             |                 |             |              |
|                                                          | 17 Test Road, Testown, W                                        | 1 2JN, G8                               |                            |                          | _                 |                 |             |                 |             |              |
| RECENT TIMESHEE                                          |                                                                 | Job Title                               | Client                     | End Date                 | Pay G8P           |                 |             |                 |             |              |
| RECENT TIMESHE                                           | TS (5)                                                          |                                         | Client<br>Test Client      | End Date<br>14/05/2023   | Pay G8P<br>0.00 * |                 |             |                 |             |              |
| RECENT TIMESHEE                                          | TS (5)<br>Status Placement                                      | Job Title                               |                            |                          |                   |                 |             |                 |             |              |
| Create 1<br>1213991                                      | Status Placement<br>Vissing Test001                             | Job Title<br>Electrician                | Test Client                | 14/05/2023               | 0.00 *            |                 |             |                 |             |              |
| RECENT TIMESHEE<br>ID Create 1<br>1213991 1<br>1213983 1 | ETS (5)<br>Bitatus Placement<br>Vissing Test001<br>Paid Test001 | Job Title<br>Electrician<br>Electrician | Test Client<br>Test Client | 14/05/2023<br>07/05/2023 | 0.00 *<br>320.00  |                 |             |                 |             |              |

## **Creating a timesheet**

Users of Rullions e-timesheet system only

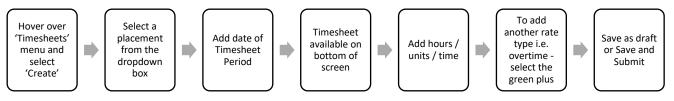

You can view Timesheet progress on Homepage - Recent Timesheets section.

## **Creating an Expense claim**

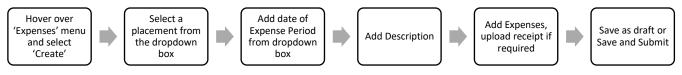

#### Payslips

#### Important Note - Payslips will not be emailed, all users must login to view / download

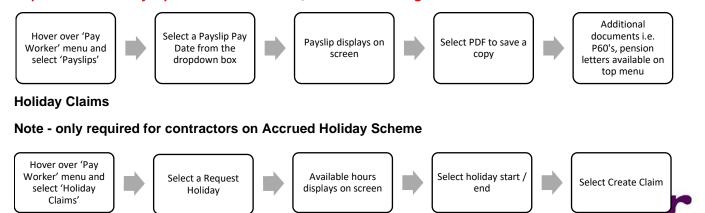

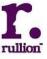

rullion